**A Database Publication** 

HIE

**SER** 

Volume 5 Number 11 January 1988  $f.125$ 

 $|{\boldsymbol C}|{\boldsymbol R}|{\boldsymbol O}|$ 

the BBC Micro and Archimedes

**PARTNERS Linking Sinclair's** Z88 to your BBC

**EDUCATION Play to learn with Number Invaders** 

# **ARCHIMEDES**

**Queries answered Artisan reviewed** 

**GAMES** 

Arcade action  $+$ **Classic strategy** 

# **UTILITIES**

**How to create your** own art gallery **Using tape to** archive files

# **REVIEWS**

\* Advanced Basic

- \* Midi hardware
- $\star$  Wave analysis
- ... plus all the latest games

**Turn your BBC Micro's memory** into a programming battlefield

costing of the

Comparation

**Maltes** 

# **Software for the BBC Micro**  *Software for the BBC Micro*

## **MEGA-ROM**  *MEGA-ROM*

A single 128K chip containing INTER-A single 128Kchip containing INTER WORD, INTER-SHEET and INTER-WORD, INTER-SHEET and INTER-CHART. The package contains all CHART. The package contains all manuals, keystrips and quick reference manuals, keystrips and quick reference cards supplied with the individual cards supplied with the individual packages, but the software is *all* on a packages, but the software is **all** on a single chip, occupying just one ROM single chip, occupying just one ROM socket. socket.

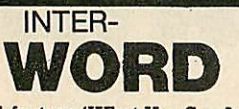

A full-feature 'What You See Is What You A full-feature 'What You See Is What You Get' word processor. This is menu Get' word processor. This is menu driven, simple to use and offers a whole driven, simple to use and offers a whole host of advanced features including: host of advanced features including:

- **On-screen highlights—bold,**  *On-screen highlights—bold,* **underline and dotted underline**  *underline and dotted underline*
- **Ruler-controlled margins and**  *• Ruler-controlled margins and* **tabulation**  *tabulation*
- **Page breaks, headers and footers**  *• Page breaks, headers and footers* **shown on-screen**  *shown on-screen*
- **Information can be transferred**  *• Information can be transferred* **directly to or from INTER-SHEET**  *directly to or from INTER-SHEET*
- **40, 53, 80 and a unique 106**  *• 40, 53, 80 and a unique 106* **column screen mode**  *column screen mode*
- **Ability to handle documents**  *9 Ability to handle documents* **longer than BBC memory**  *longer than BBC memory*
- **Fully integrated with SPELL-***• Fully integrated with SPELL-***MASTER via a special menu**  *MASTER via a special menu*

SPELL-N&

A totally ROM-based spelling checker for A totallyROM-basedspelling checker for use in conjunction with INTER-WORD. use in conjunction with INTER-WORD. This allows checking of the entire text, This allows checking ofthe entire text, just a marked section of the text, an just a marked section of the text, an

**MASTER**  MASTER

**• Multi-column printing**  *• Multi-column printing*

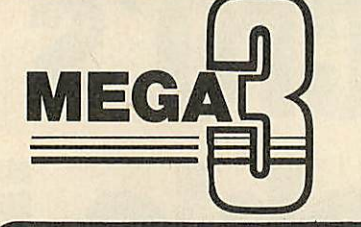

**INTER-SERIES**  INTER-SERIES **eifART**  INTER-

A comprehensive chart and graph A comprehensive chart and graph plotting package. Data can be entered plotting package. Data can be entered directly at the keyboard, transferred from directly at the keyboard, transferred from INTER-SHEET, INTER-WORD or INTER-INTER-SHEET, INTER-WORD or INTER BASE, or read from file. This data may BASE, or read from file. This data may then be displayed in a variety of then be displayed in a variety of graphical forms, edited, printed, saved, graphical forms, edited, printed, saved, etc. etc.

Features include: Features include:

- **Up to 16 graphs in each INTER-** *Up to 16 graphs in each INTER-***CHART package**  *CHART package*
- **Bar and Line graphs can be**  *• Bar and Line graphs can be* **overlaid on each other**  *overlaid on each other*
- **Pie chart plotting: One segment**  *• Pie chart plotting: One segment* **can be highlighted by pulling it**  *can be highlighted by pulling it* **out from the rest of the pie chart**  *out from the rest ofthe pie chart*
- **Bar graph plotting: Individual**  *• Bar graph plotting: Individual* **bars can be different colours**  *bars can be different colours*
- **Line graph plotting: Points can be**  *• Line graph plotting: Points can be* **marked by a cross or unmarked;**  *marked by a cross or unmarked;* **joined by a line or marked**  *joined by a line or marked* **individually; shown in any colour**  *individually; shown in any colour*
- **Adjustable scales allow you to**  *• Adjustable scales allow you to* **show all or only part of a graph**  *show all or only part of a graph*
- **Graphs can be displayed with**  *• Graphs can be displayed with* **logarithmic scales**  *logarithmic scales*
- **Labelling: text may be placed at**  *• Labelling: text may be placed at* **any position on the graph,**  *any position on the graph,* **allowing very flexible labelling.**  *allowing very flexible labelling.*
- **Printing: an in-built screen dump**  *• Printing: an in-built screen dump* **is provided for Epson and**  *is provided for Epson and* **compatible printers. Access to**  *compatible printers. Access to* **other screen dump programs is**  *other screen dump programs is* **also supported (and**  *also supported (and* **documented). Compatible with**  *documented). Compatible with* **the Plotmate Plotter.**  *the Plotmate Plotter.*

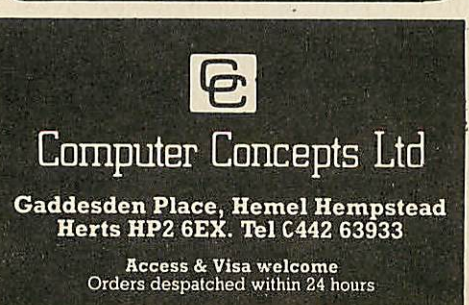

MEGA-ROM is compatible ■ MEGA-ROM is compatibl with the entire range of BBC with the entire range of Micros, Model-B, B+, B+128, Master and Master Compact. A version will shortly be available for version will shortly be available for the new Archimedes. the new Archimedes.

**Price: full package £85.00+VAT**  *Price: full package £85.00+VAT* **(£97.75 incl.)**  *(£97.75 incl.)*

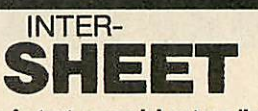

The fastest spreadsheet available for the The fastest spreadsheet available for the BBC Micro, suitable for home or business BBC Micro, suitable for home or business use—anything from calculating the home use—anything from calculating the home budget to financial forecasting. budget to financial forecasting.

INTER-SHEET is driven by prompts and INTER-SHEET is driven by prompts and provides a full 'help' list. Some of its main provides a full 'help' list. Some of its main features include: features include:

- **Columnm widths individually**  *Columnm widths individually* **adjustable**  *adjustable*
- **Text or formula/number in any**  *• Text or formula/number in any* **box**  *box*
- **Full range of mathematical**  *• Full range of mathematical* **formulae**  *formulae*
- **48, 80 and unique 105 column**  *• 48, 80 and unique 105 column* **screen modes supported**  *screen modes supported*
- **Information can be transferred**  *• Information can be transferred* **directly to INTER-CHART for**  *directly to INTER-CHART for* **display as a graph, or to INTER-***display as a graph, or to INTER* **WORD for inclusion within**  *WORD for inclusion within* **documents. Data can also be read**  *documents. Data can also be read* **from INTER-WORD, or from a file**  *from INTER-WORD, or from a file*
- **Fast re-calculation and**  *• Fast re-calculation and* **replication of boxes**  *replication of boxes*
- **Any row, column or box can be**  *• Any row, column or box can be* **locked to prevent accidental**  *locked to prevent accidental* **erasure**  *erasure*

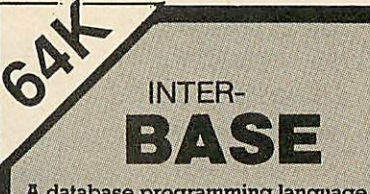

A database programming language with A database programming language with simple card index' interface. This will simple. card index' interface. This will interface directly to all packages in the interface directly to all packages in the MEGA ROM. It allows data/results MEGA ROM. It allows data/results produced by INTER-SHEEP to be used, produced by INTER-SHEET to be used, output can be sent to INTER-CHART, and complex mail-merging with INTER-complex mail-merging with INTER WORD documents can be achieved. WORD documents can be achieved.

This is a 64K ROM, occupying just one socket. Compatible with the entire BBC Micro range (not compatible with the Micro range (not compatible with the Archimedes). Archimedes). This is a 64K ROM, occupying just one socket. Compatible with the entire BBC

Price: **£60.00 +VAT (£69.00 led.)**  *Price: £60.00 +VAT (£69.00 Inch)*

individual word, instant checking as-you.- individual word, instant checking as-youtype, browsing through the dictionary, type, browsing through the dictionary, etc. A single 128K ROM, occupying just one A single 128K ROM, occupying just one etc.

ROM socket. This contains a standard ROM socket. This contains a standard vocabulary of almost 60,000 words vocabulary of almost 60,000 words (extendable in sideways RAM) and can (extendable in sideways RAM) and can check at an astounding speed of 10,000 check at an astounding speed of 10,000 words per minute. words per minute.

**Price: £51.30+VAT (£59.00 incl.)**  *Price: £51.30+VAT (£59.00 incl.)*

*CHART*

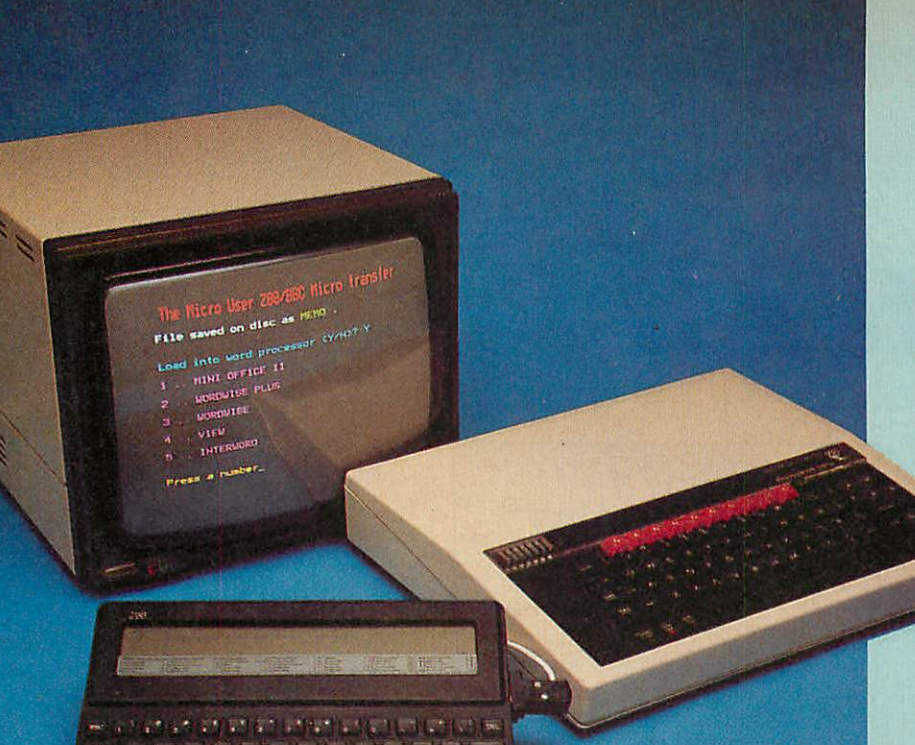

nections are from the point of view of nections are from the point of view of looking at the sockets on the machines. looking at the sockets on the machines.

The software you need is a standard The software you need is a standard terminal program, adapted from a listing terminal program, adapted from a listing in the Advanced User Guide but with a in the Advanced User Guide but with a few handy additions. few handy additions.

The default serial rates for the BBC The default serial rates for the BBC Micro and the Z88 are both 9600 Micro and the Z88 are both 9600 baud, so there are no problems baud, so there are no problems in that respect. The Z88 sends in that respect. The Z88 sends files as follows: files as follows:

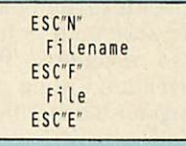

Our listing - IMPORT - asks for a filename, opens it on the BBC drive, filename, opens it on the BBC drive, then starts SPOOLing the file from the then starts SPOOLing the file from the Z88 after ESC"F" has been detected. Z88 after ESC'F" has been detected. When ESC"E" is received the file is When ESC'E" is received the file is closed automatically. closed automatically.

Once you have entered the listing and Once you have entered the listing and made the lead, transferring files just made the lead, transferring files just involves the following simple steps: involves the following simple steps:

• Type your text on the Z88. It makes • Type your text on the Z88. It makes sense to use the same line length that sense to use the same line length that you use on your BBC Micro word you use on your BBC Micro word processor. processor.

• Save the text to the Z88's ram, ensur-• Save the text to the Z88's ram, ensur ing that the Save Plain Text option is set ing that the Save Plain Text option is set to Yes. This means that no control codes to Yes. This means that no control codes will be in the saved file. will be in the saved file.

• Run the program IMPORT on your BBC • Run the program IMPORT on your BBC micro. micro.

• When you are prompted, send the O When you are prompted, send the file from the Z88, using the Import/ file from the Z88, using the Import/ Export facility. Export facility.

• You are then offered the option of • You are then offered the option of going straight into a word processor. If going straight into a word processor. If you press Y you will be presented with you press Y you will be presented with the options shown in Figure II. the options shown in Figure II.

• Just select the appropriate one and • Just select the appropriate one and you'll be taken to the Edit mode with the you'll be taken to the Edit mode with the file ready loaded. file ready loaded.

■ 第 百 日 5 **Computin**  *Computing*

# **on the move**  *on the move*

CLIVE Sinclair's new Z88 portable micro CLIVE Sinclair's new Z88 portable micro has much more to offer the BBC Micro has much more to offer the BBC Micro user than a very reasonable implement-user than a very reasonable implement ation of BBC Basic. ation of BBC Basic.

You'd look pretty silly on the train with You'd look pretty silly on the train with a BBC Micro on your lap. But the Z88 lets a BBC Micro on your lap. But the Z88 lets you word process documents, create you word process documents, create spreadsheets or write Basic programs spreadsheets or write Basic programs anywhere you wish and then transfer anywhere you wish and then transfer them to your trusty BBC Micro when you them to your trusty BBC Micro when you get home. get home.

For £24.95 Cambridge Computers will For £24.95 Cambridge Computers will sell you a cable and software to transfer files between the two machines. But, as files between the two machines. But, as

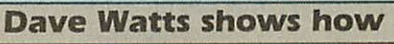

# **to transfer files from**  *to transfer files from*

# **a Z88 to a BBC Micro**  *<sup>a</sup> Z88 to <sup>a</sup> BBC Micro*

this article shows, it can be done for this article shows, it can be done for much less. much less.

,First of all, however, you will need a .First of all, however, you will need a cable with a series D 9-pin plug at one cable with a series D 9-pin plug at one end to connect to the Z88 and a 5-pin DIN C domino plug at the other to go in DIN C domino plug at the other to go in the RS423 socket on the BBC Micro. the RS423 socket on the BBC Micro.

Figure I shows the wiring. Both con-Figure I shows the wiring. Both con

Z88 specifications at a glance

**Price:** 

£249.95 £249.95

Þ  $\frac{2}{6}$  0  $b$  RTS HITA **GROUND**  $^{\circ}$ <sub>CTS</sub> **RAIN** D-series (Z88) RS423 (BBC) Figure 1: The wiring diagram for **Figure I: The wiring diagram for** BBC Micro to Z88 file transfers **BBC Micro to Z88 file transfers** 1 .. MINI OFFICE **li**  1.. MINI OFFICE II 2 .. WORDWISE PLUS 2 . WORDWISE PLUS 3 .. WORDWISE 3 . WORDWISE

```
4 .. VIEW 
4 . . VIEW
```
5 .. INTERWORD 5 . INTERWORD

Figure II: Word processor options available **Figure II: Word processor options available** 132 MICRO USER January 7988 **132 MICRO USER January 1988**

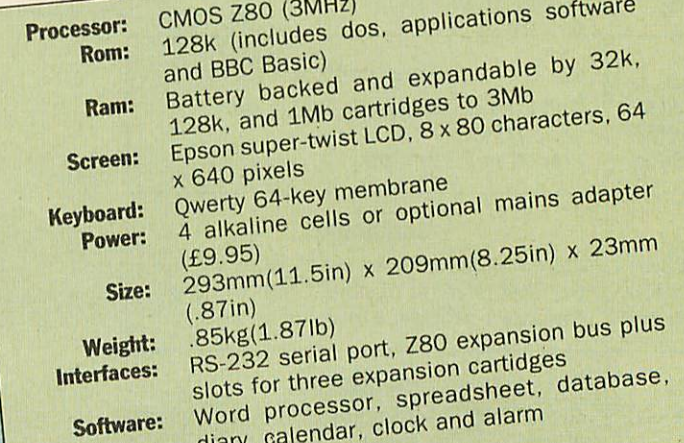

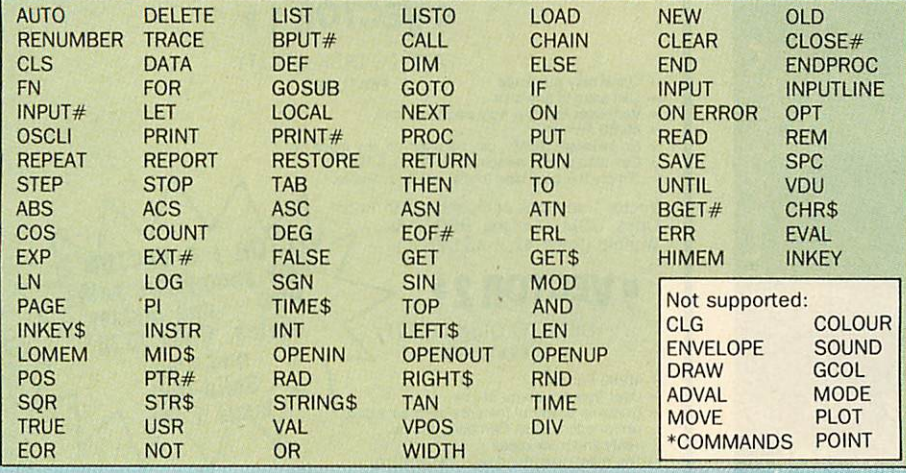

Figure III: The Z88 Basic commands **Figure III: The Z88 Basic commands**

## **BBC Basic on the Z88**  *BBC Basic on the Z88*

BBC Basic is accessed from the Z88 BBC Basic is accessed from the Z88 menu, and most of the commands you menu, and most of the commands you know and love are supported, Enter: know and love are supported. Enter:

PRINT HIMEM-PAGE PRINT HIMEM-PAGE

7424 7424

and you get: and you get:

## Type: Type:

## AUTO AUTO

and the line numbers appear for you to and the line numbers appear for you to start programming - seems familiar?

A serious omission is the lack of any A serious omission is the lack of any line editing facilities, so most users will line editing facilities, so most users will probably write programs in the Pipe-probably write programs in the Pipedream word processor rather than in the dream word processor rather than in the Basic environment, for transfer later to a Basic environment, for transfer later to a BBC Micro. The Z88 manual explains a BBC Micro. The Z88 manual explains a

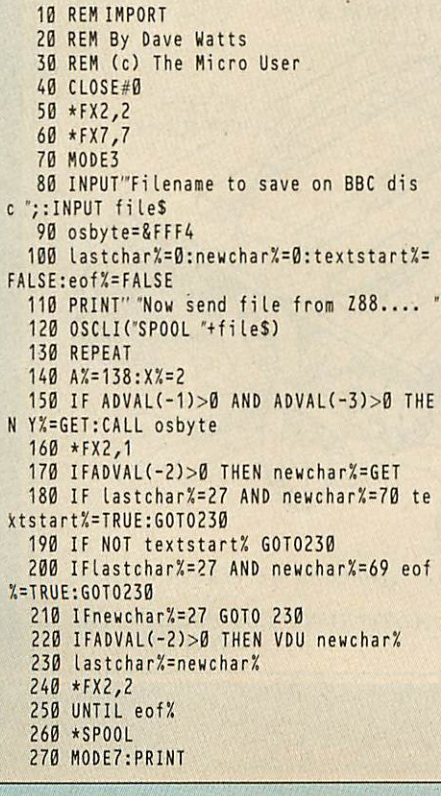

fix that will enable you to do this. fix that will enable you to do this.

The 100-column, 8-line LCD screen The 100-column, 8-line LCD screen won't run graphics, of course, and if you won't run graphics, of course, and if you issue a graphics command you see a issue a graphics command you see a polite: polite:

Sorry, not implemented

This doesn't stop you writing programs This doesn't stop you writing programs with graphics commands -- you just can't test them until you've transferred the file test them until you've transferred the file to your BBC Micro. to your BBC Micro.

For simple number-crunching and For simple number-crunching and statistical applications, however, a BBC statistical applications, however, a BBC Basic program running on the Z88 would Basic program running on the Z88 would be fine. The commands PRINT#, INPUT# and so on are supported so data storage. and so on are supported so data storage (to the Z88's ram) is possible. A list of (to the Z88's ram) is possible. A list of which commands are recognised and which commands are recognised and which are not is shown in Figure which are not is shown in Figure III.

280 FORIX=1T02:PRINT CHR\$141CHR\$129"Th 280 F0RIX=1T02:PRINT CHRS141CHR\$129"Th e Micro User Z88/BBC Micro transfer:HEX e Micro User Z88/BBC Micro transfer":NEX 290 PRINT" File saved on disc as";CHR 290 PRINT" File saved on disc as";CHR \$130;file\$;CHR\$135;"." 300 PR1NT"CHR\$134"Load into word proc 300 PRINT"CHR\$134"Load into word proc essor (YIN)?'; essor (Y/N)?"; 310 REPEAT:GS=GETS:UNTILGS="rORGS="N" 320 PRINT" "G\$:IFG\$="N" END 330 PRINT'CHR\$1331 .. MINI OFFICE II' 330 PRINT'CHR\$133"1 .. MINI OFFICE II" 340 PRINT'CHR\$133"2 .. WORDWISE PLUS" 350 PRINT'CHR\$133"3 .. WORDWISE' 360 PRINTCHR\$133"4 VIEW" 360 PRINT'CHR\$133"4 .. VIEW" 370 PRINT'tHR\$133"5 INTERWORD" 370 PRINT'CHR\$133"5 .. INTERWORD" 380 PRINT"CHR\$131"Pressanumber"; 380 PRINT"CHR\$131"Press a number"; 390 ONGET-485010400,410,420,430,440 400 commandS="\*WP"+CHR\$13+CHR\$143+CHRS 143+CHR\$13-IfileS+CHR\$13+CHR\$27:GOT0450 143+CHR\$13+file\$+CHR\$13+CHR\$27:GOTO450 410 command\$="\*1.1."+CHR\$13+":N."-ICHR\$13 410 command\$="\*W."+CHR\$13+":N."+CHR\$13 +2"+file\$+CHR\$13+CHR\$27:G0T0450 +"2"+file\$+CHR\$13+CHR\$27:GOTO450 420 commandS="\*W.'+CHR\$13+W+CHR\$13+" 420 command\$="\*W."+CHR\$13+"N"+CHR\$13+" 24fileS+CHR\$13+CHR\$27:G0T0450 2"+file\$+CHR\$13+CHR\$27:GOTO450 430 command\$="\*WORD"+CHR\$13+"L"+file\$+ CHR\$13+CHR\$27:GOT0450 CHR\$13+CHR\$27:GOTO450 440 commandS="\*IW."+CHR\$13+"2"+fileS+C 440 command\$="\*IW."+CHR\$13+"2"+f i le\$+C HR\$13+CHR\$27:G0T0450 HR\$13+CHR\$27:GOTO450 450 MODE? 450 M0DE7 460 FORprocess%=1TOLEN(commandS) 460 F0Rprocess/!=1T0LEN(command\$) 470 YX=ASC(MID\$(command\$,process7.,1)): 470 YX=ASC(MID\$(command\$,processX,1)): XX=0:AX=138:CALLosbyte XX=0:AX=138:CALLosbyte 480 NEXT 480 NEXT 490 END 490 END T 310 REPEAT:G\$=GET\$:UNTILG\$=TORG\$="N" 320 PRINT" "G\$:IFG\$=T END 390 ONGET-48GOTO400,410,420,430,440 400 command\$="\*WP"+CHR\$13+CHR\$143+CHR\$

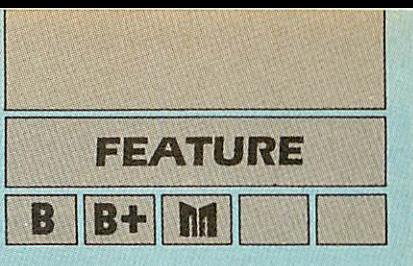

## **The Z88 itself**  *The Z88 itself*

Is it worth shelling out £249.49 to get a Is it worth shelling out £249.49 to get a Z88? If you're often away from your BBC Z88? If you're often away from your BBC Micro I'd say yes. Micro I'd say yes.

You can have instant access to a few You can have instant access to <sup>a</sup> few spreadsheets in a meeting, type the spreadsheets in a meeting, type the minutes as the meeting progresses, minutes as the meeting progresses, then at home or in the office transfer the then at home or in the office transfer the file to a BBC Micro for further processing file to a BBC Micro for further processing and print-out. You can also knock up and print-out. You can also knock up Basic procedures on the train, then Basic procedures on the train, then transfer them at home. transfer them at home.

Another point of interest to the BBC Another point of interest to the BBC Micro owner is that Pipedream has the Micro owner is that Pipedream has the same file structure as View Professional same file structure as View Professional and the files are compatible. and the files are compatible.

It has to be said, though, that the Z88 It has to be said, though, that the Z88 doesn't sport the sturdiest physical con-doesn't sport the sturdiest physical con struction ever and I don't think it would struction ever and I don't think it would last long in the average classroom or on a building site. But it's an elegant a building site. But it's an elegant machine, reasonably priced, and with machine, reasonably priced, and with 128k of excellent software on rom. 128k of excellent software on rom.

# **Irreverent note**  *Irreverent note*

The first Z88s came with a temporary operating system containing a few bugettes. Cambridge Computers wrote to customers offering to<br>upgrade their machines – free of<br>charge. upgrade their machines — free of charge.

remember in the early days of the BBC MICro having to pay extra for an operating system that actually worked. I remember in the early days of the<br>BBC Micro having to pay extra for an<br>operating system that actually<br>worked.

Not only that, but those nice people at Cambridge Computers sent an eprom cartridge, also free, to save any important data on before the machine was sent away for upgrading. A few Brownie points to Sir Clive. *ffeople at Cambridge Computers sen*<br>an eprom cartridge, also free, to save<br>any important data on before

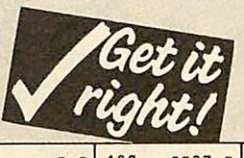

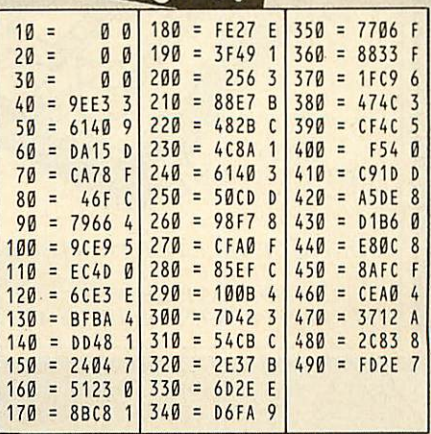